# Esame di "FONDAMENTI DI AUTOMATICA" (9 CFU)

# Prova MATLAB – 18 luglio 2022 – Testo B

**Istruzioni per lo svolgimento**: lo studente deve consegnare al termine della prova una cartella nominata Cognome\_Nome, contenente:

1. Un Matlab script file (i.e. file di testo con estensione .m) riportante i comandi eseguiti e la risposta alle eventuali richieste teoriche sotto forma di commento (i.e. riga di testo preceduta dal simbolo %)

NOTA: per copiare i comandi dalla Command History, visualizzarla tramite menu "Layout  $\rightarrow$  Command History  $\rightarrow$  Docked", selezionare in tale finestra le righe di interesse tramite Ctrl+mouse left-click e dal menu visualizzato tramite mouse right-click selezionare "create script"

2. Le figure rilevanti per la dimostrazione dei risultati ottenuti in formato JPEG o PNG avendo cura di salvare i file delle figure quando queste mostrano le caratteristiche di interesse per la verifica del progetto (i.e. Settling Time, Stability Margins, ecc.). **NOTA:** per salvare una figura Matlab in formato PNG o JPG, usare il menu "File  $\rightarrow$  Save as" dalla finestra della figura di interesse, assegnarle un nome e selezionare l'estensione \*.PNG o \*.JPG nel menu a tendina "salva come", avendo cura che le figure siano salvate

quando queste mostrano le caratteristiche di interesse per la verifica del progetto

## INTRODUZIONE

Si consideri il sistema di azionamento ride-by-wire della valvola a farfalla di un automobile, mostrato nella seguente figura:

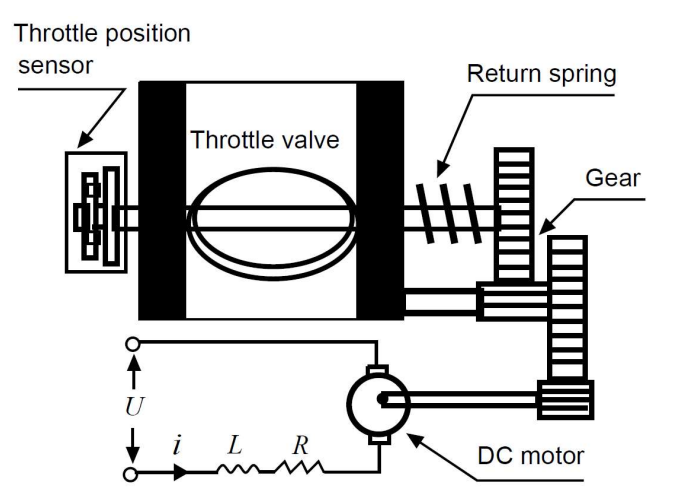

il cui modello matematico è stato oggetto dei primi esercizi della prova scritta odierna (Testo 9 CFU). Il modello esteso, del tipo

$$
\dot{x}(t) = Ax(t) + Bu(t); \ y(t) = Cx(t) + Du(t)
$$

è inizializzato dallo script initAutomaticaTestoB.m fornito dal docente.

# ESERCIZIO 1.

a) Dato il modello ottenuto nell'introduzione, si ricavi la funzione di trasferimento G(s) del sistema in esame.

b) Si determinino i poli della funzione di trasferimento e si verifichi se coincidono con gli autovalori di A. Descrivere il motivo di eventuali discrepanze tramite righe di commento (i.e. precedute dal simbolo %) sul file .m

# ESERCIZIO 2

Si consideri il sistema in retroazione unitaria rappresentato in figura:

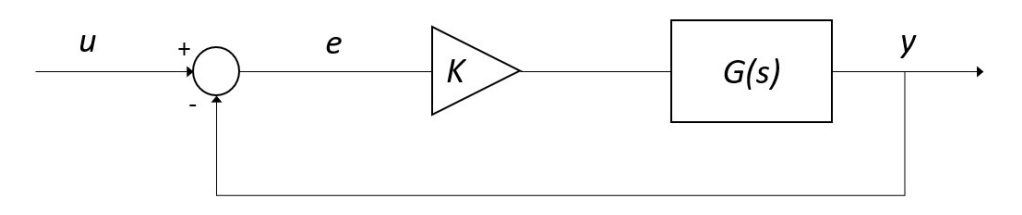

Con G(s) ricavata al punto a) dell'Esercizio 1.

Si verifichi se il sistema ad anello chiuso, con guadagno  $K = 1$ , risulti o meno stabile tramite l'analisi della risposta  $y(t)$  al gradino unitario.

- a) Si determini, se esiste, il valore del guadagno  $K_{lim}$  per il quale il sistema risulta semplicemente stabile, utilizzando il grafico del luogo delle radici della funzione G(s).
- b) Si ponga  $K_1 = 0.8 K_{lim}$ , si visualizzi l'andamento della risposta al gradino  $y(t)$  del sistema chiuso in retroazione con tale guadagno e si determini il tempo d'assestamento al 5%.
- c) Si determini il valore a regime della risposta al gradino  $y(t)$  e si motivi il risultato tramite righe di commento (i.e. precedute dal simbolo %) sul file .m

# ESERCIZIO 3

Si consideri il sistema rappresentato in figura

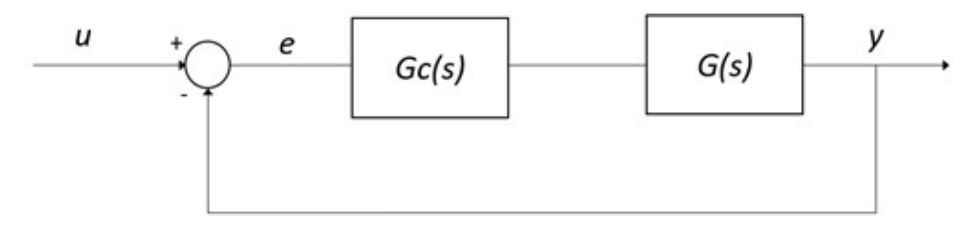

con  $G(s)$  ricavata dall'Esercizio 1.

- a) Si determinino come possibili funzioni di trasferimento alternative per il controllore  $G_c(s)$  quelle di un regolatore di tipo PI e di uno di tipo PD (i.e. si escluda il PID!) considerati entrambi nella <u>formulazione classica</u> e con i parametri  $K_p, T_i, T_d$  tarati secondo il metodo di Ziegler-Nichols basato sull'oscillazione critica ad anello chiuso (vedi tabella allegata).
- b) Si verifichi tramite l'analisi della risposta al gradino del sistema compensato e chiuso in retroazione quale tra i regolatori proposti sia il più efficace in termini di massima sovraelongazione percentuale e tempo di assestamento.

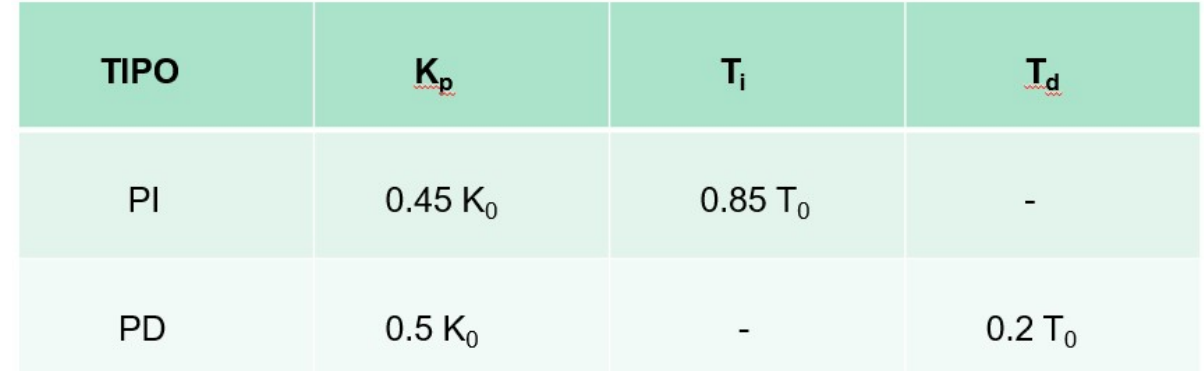

### NOTA:

 $K_0$  = guadagno critico, di fatto corrispondente al guadagno  $K_{lim}$  determinato al punto b) dell'Esercizio 2, cioè tale per cui il sistema chiuso in retroazione risulti semplicemente stabile (i.e. con oscillazione persistente della risposta).

T0 = periodo delle oscillazioni della risposta in condizione di stabilità semplice ad anello chiuso.

## SOLUZIONE (traccia):

#### Contenuto di initAutomaticaTestoA

```
% Inizializzazione parametri 
Kt=0.1;J=0.01; 
N=40:
L=0.1;R=2;Kv=0.8;Ks = 10;
% Inizializzazione matrici 
A = \begin{bmatrix} 0, & 1, & 0; \end{bmatrix}-Ks/J, -Kv/J, (Kt*N)/J;
      0, - (Kt*N)/L, -R/L]B = [0; 0; 
     1/L]
C = [1 0 0]D=0s=tf('s');
```
### Svolgimento: sys=ss(A,B,C,D)

G=tf(sys)

 4000 -------------------------------  $s^3 + 100 s^2 + 1.86e04 s + 2e04$ pole(G) ans =  $1.0e+02$  \*  $-0.4946 + 1.2668i$  $-0.4946 - 1.2668i$  $-0.0108 + 0.0000i$ eig(A) ans =  $1.0e+02$  \*  $-0.0108 + 0.0000i$  $-0.4946 + 1.2668i$  -0.4946 - 1.2668i% Poli e autovalori coincidono (sistema completamente controllabile e osservabile)

```
Gcl=feedback(G,1) 
step(Gcl)
```
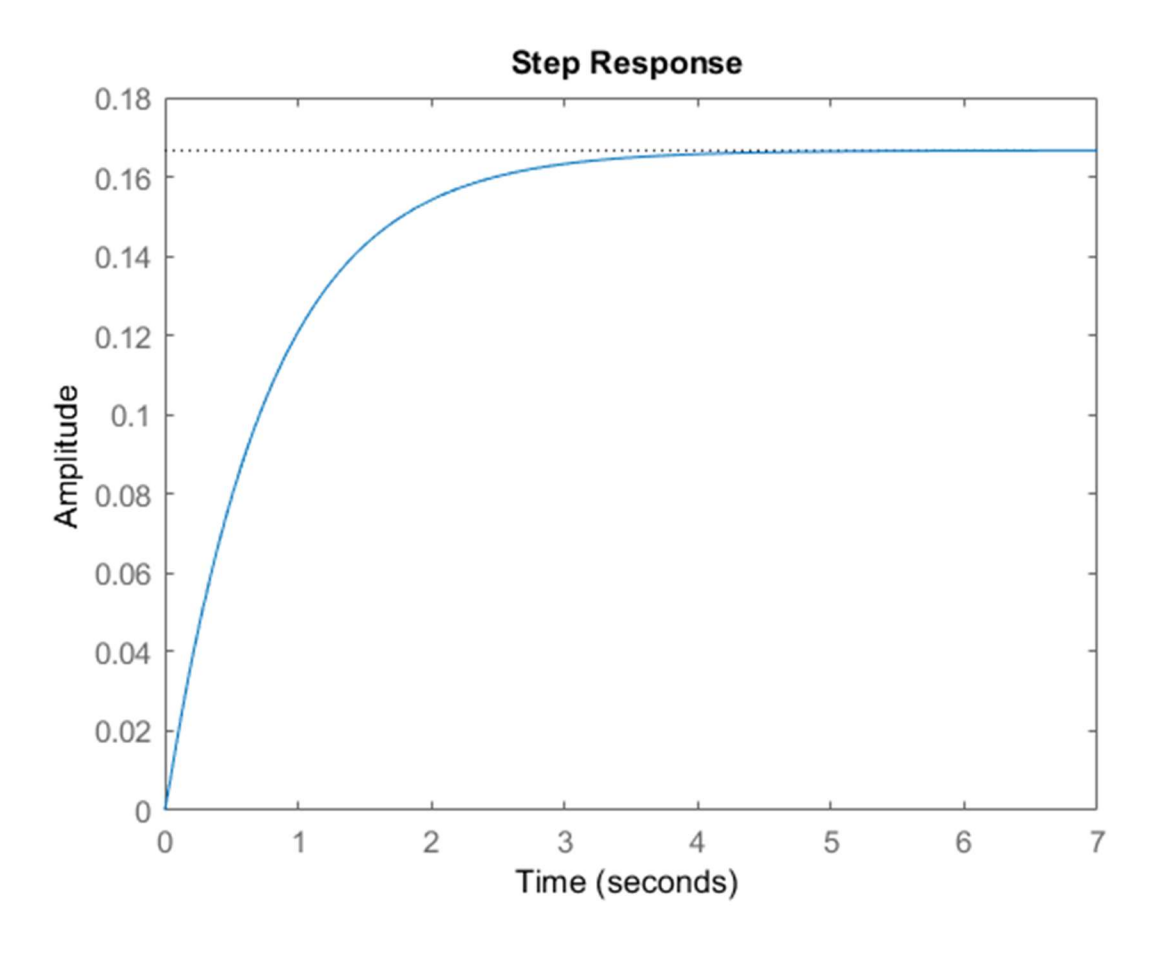

rlocus(G)

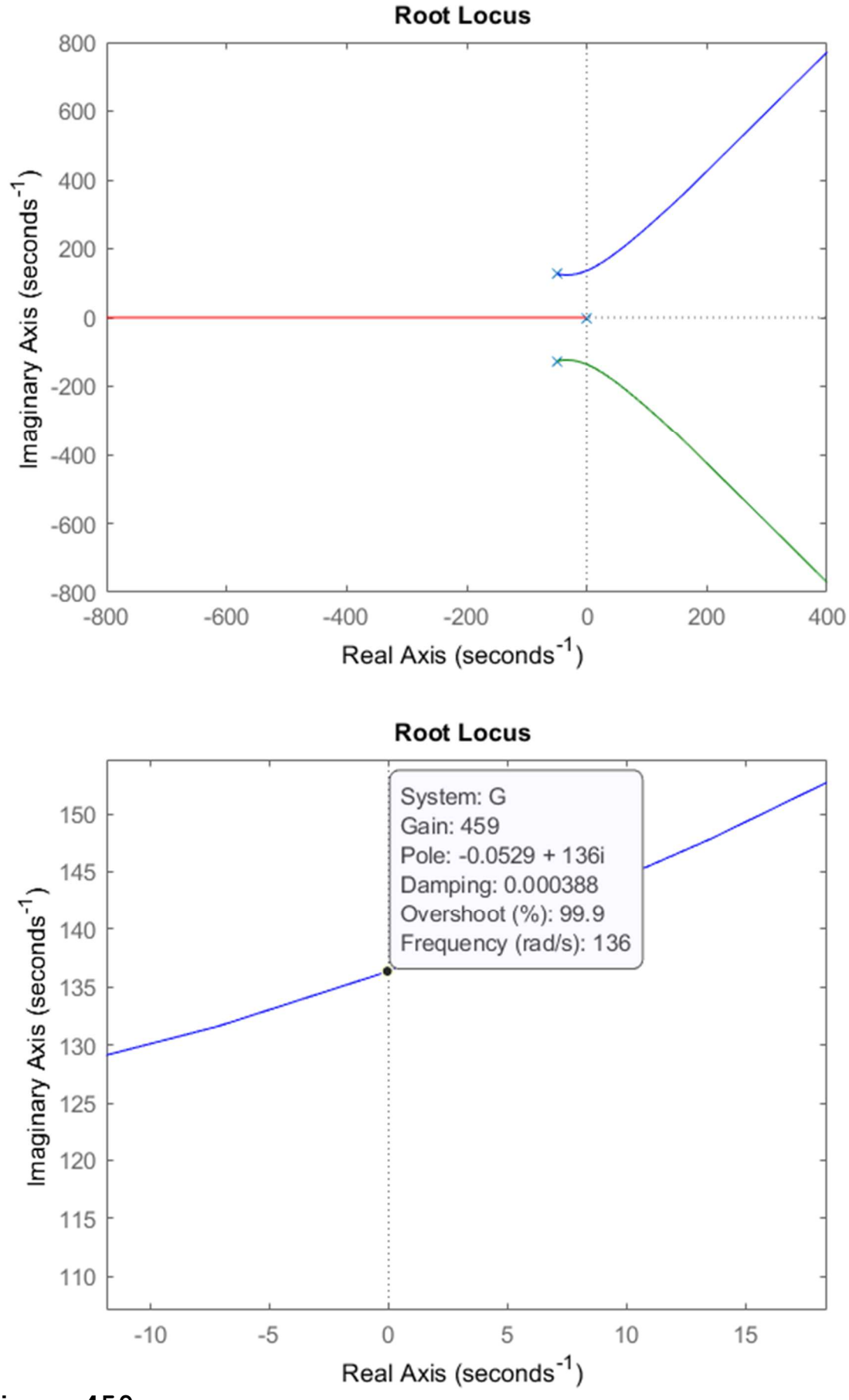

 $Klim = 459$ 

### Gcl=feedback(0.8\*Klim\*G,1)

#### step(Gcl)

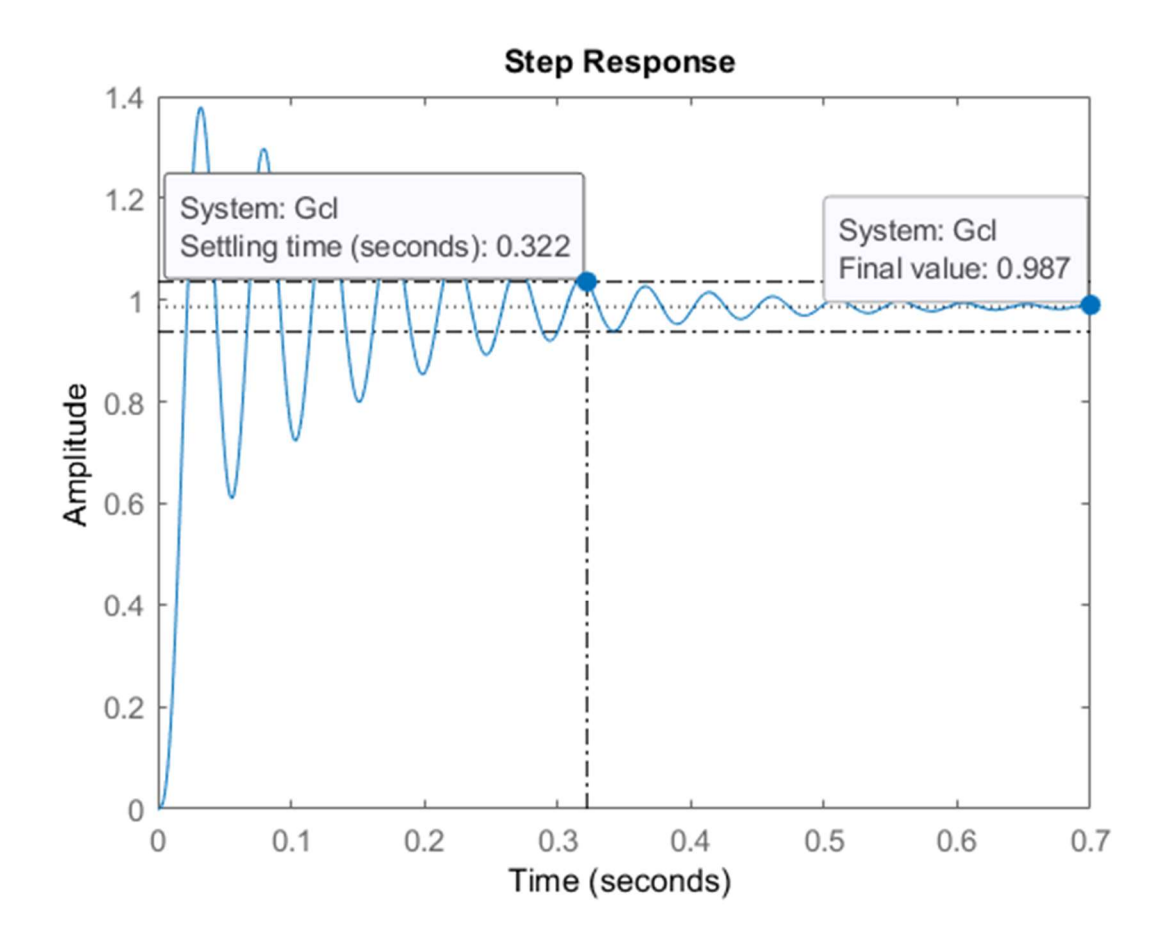

% Valore a regime < 1 (errore NON nullo in risposta al gradino unitario), perché il sistema NON è di tipo 1, cioè NON ha un polo nell'origine)

```
Gcl=feedback(Klim*G,1) 
step(Gcl) 
% Riduco il tempo del grafico di risposta al gradino 
unitario per vedere meglio le oscillazioni
step(Gcl,10)
```
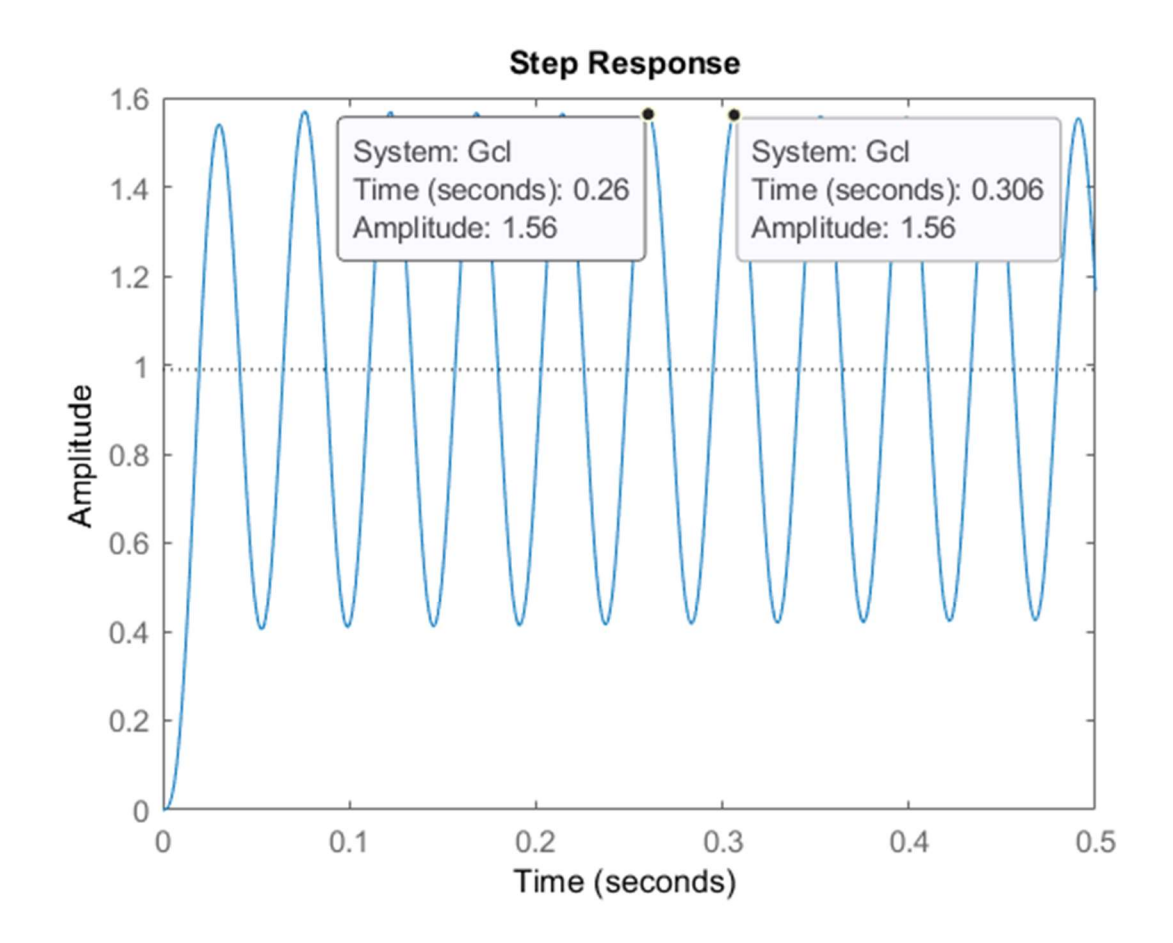

 $TO = 0.306 - 0.26$  $KO = Klim$ 

#### % Costruisco il PD

Kp=0.5\*K0  $Td=0.2*T0$ s=tf('s')  $PID=Kp*(1+Td*s)$ 

### % Costruisco il PI Kp=0.45\*K0

Ti=0.85\*T0  $PI=Kp*(1+1/(Ti*s))$ 

### % Confronto PD vs PI

GclPD=feedback(PD\*G,1) GclPI=feedback(PI\*G,1)

```
step(GclPD) 
hold on 
step(GclPI)
```
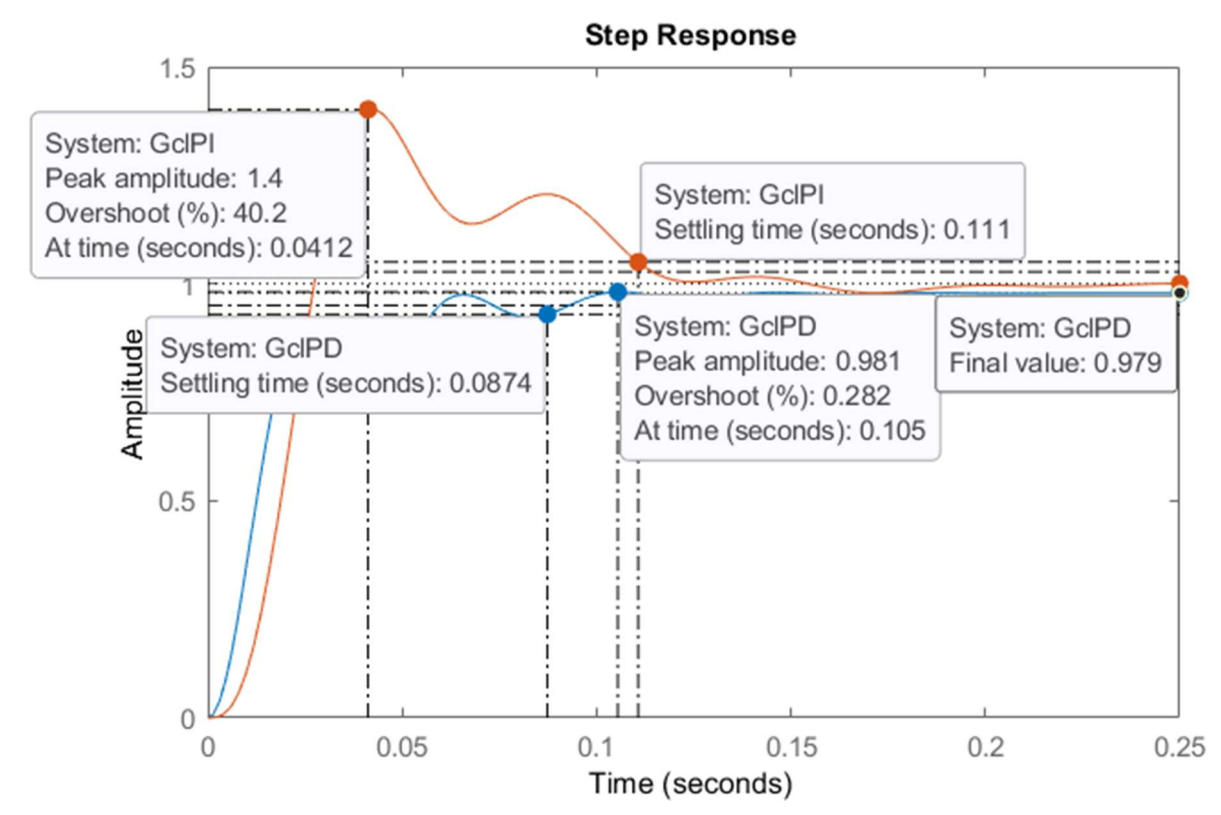

% Il PD fornisce una prestazione migliore in termini di tempo di assestamento e overshoot, tuttavia non garantisce errore a regime nullo (sebbene questo sia molto piccolo, cioè 1-0.979=0.021). In questa applicazione automobilistica potrebbe tale errore potrebbe anche essere accettabile (considerate le elevate tolleranze e variabilità che caratterizzano tali tipi di sistemi di controllo).